社保是每个人的保障和福利,与广大劳动者息息相关。

公司有没有给你缴纳社保?社保怎么查询呢?本文以支付宝为例,教大家查询社保 缴纳情况。

1.打开支付宝,在搜索框中输入"市民中心",点击搜索。

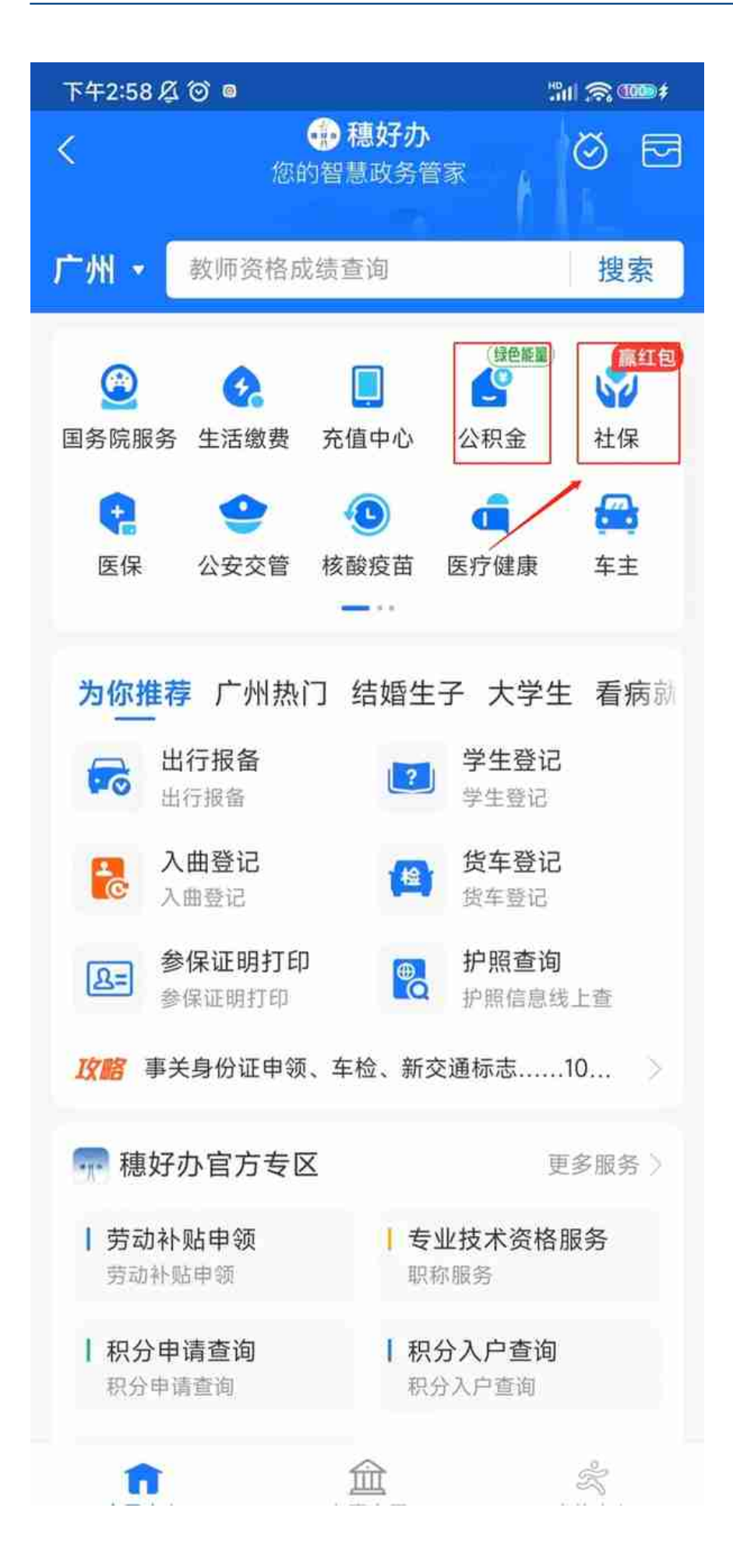

4.跳转页面后,点击"社保查询",关联验证后可查询社保情况。